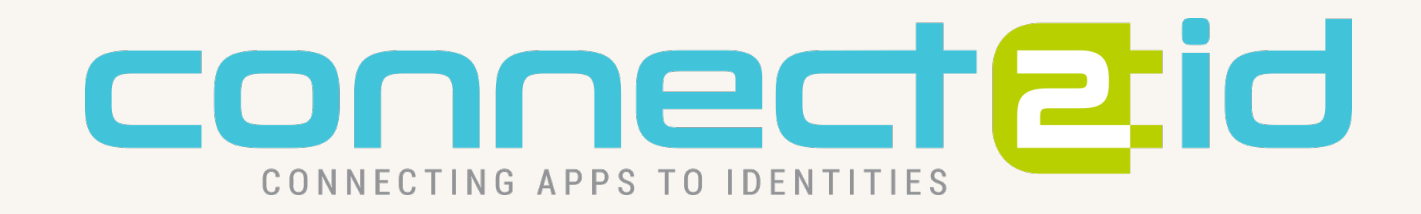

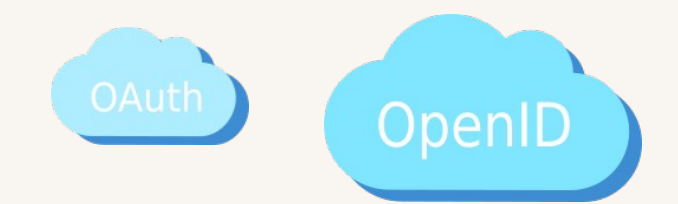

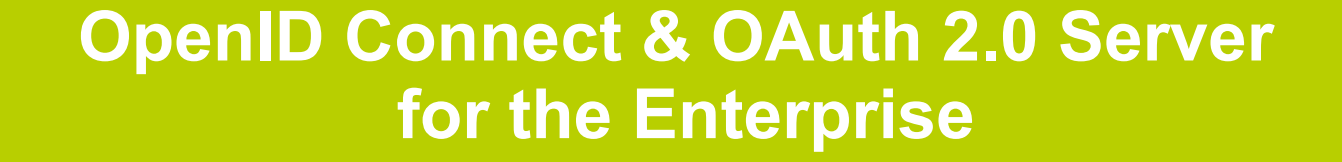

API

#### Your enterprise server for

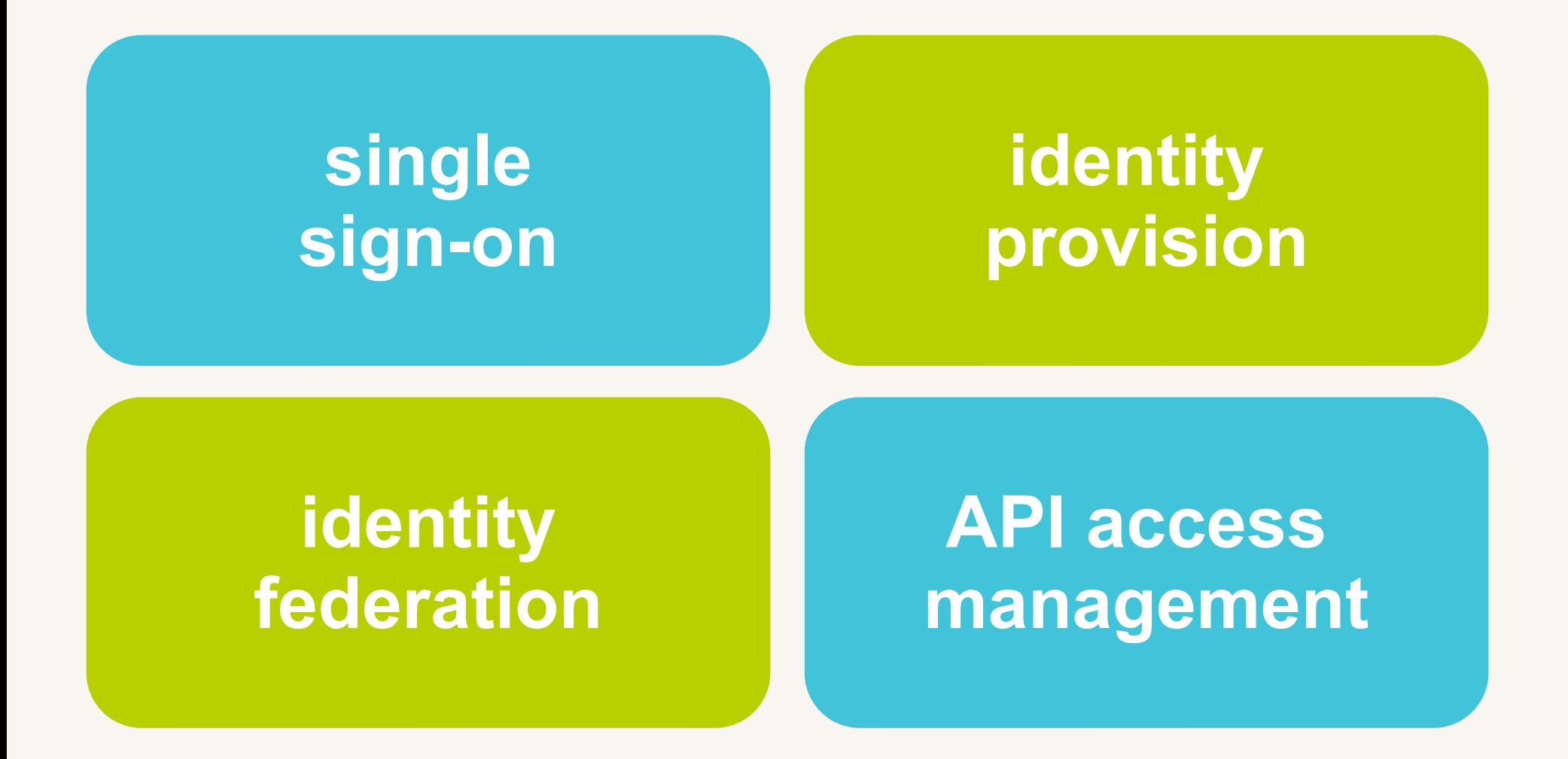

The four Connect2id server pillars

#### Based on the latest standards

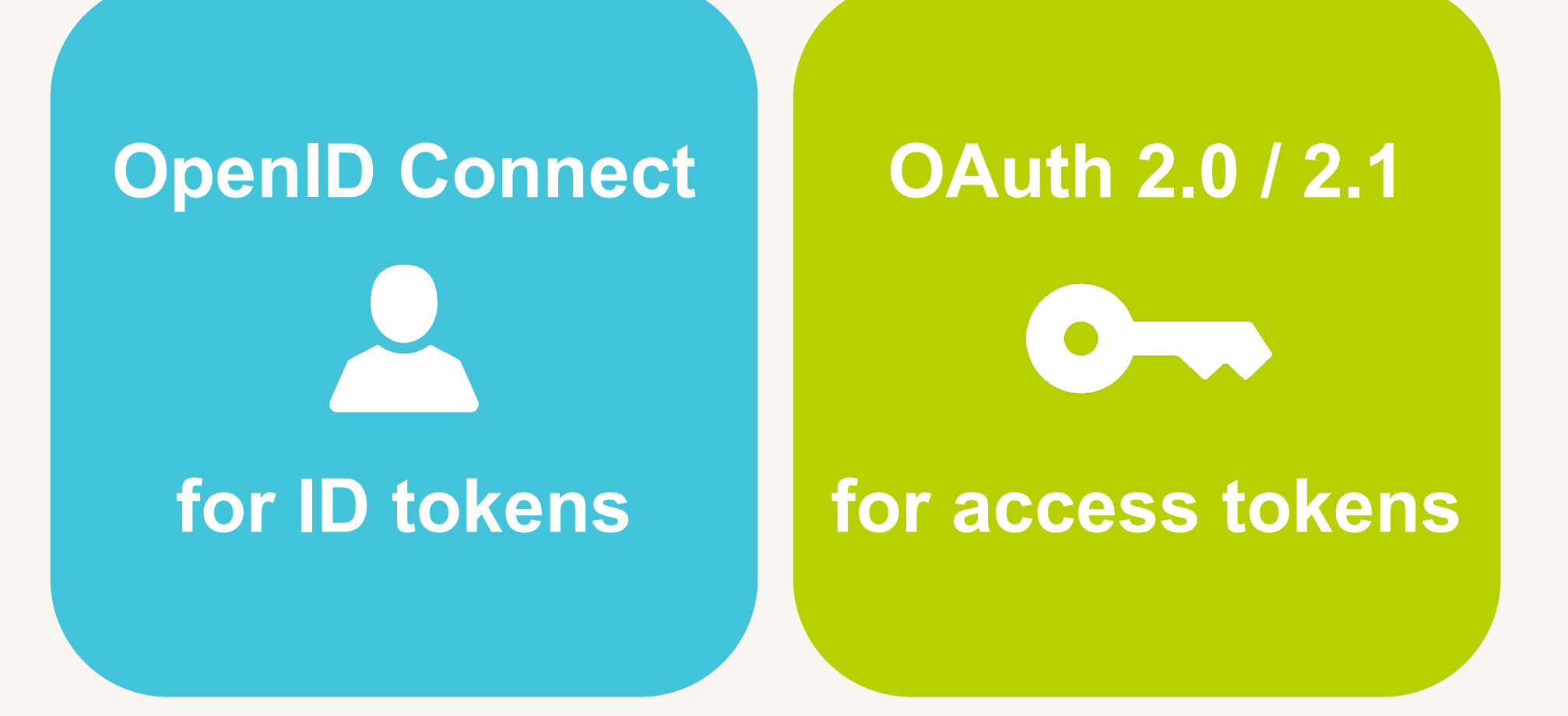

Modern token-based security for web, mobile and native applications

### Identity and security profiles

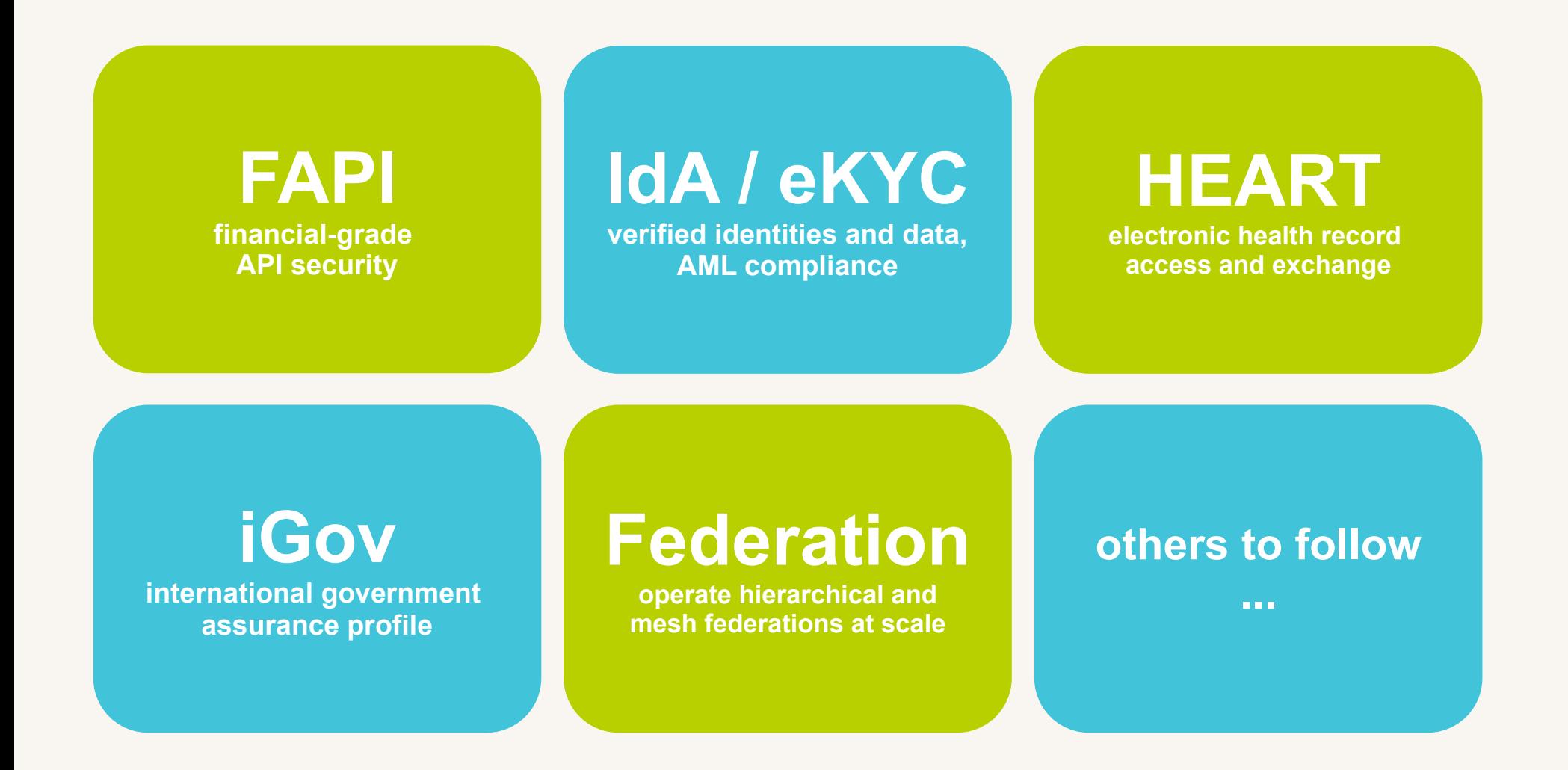

Supported industry profiles for Open Banking, government / eID, health care

#### Engineered for

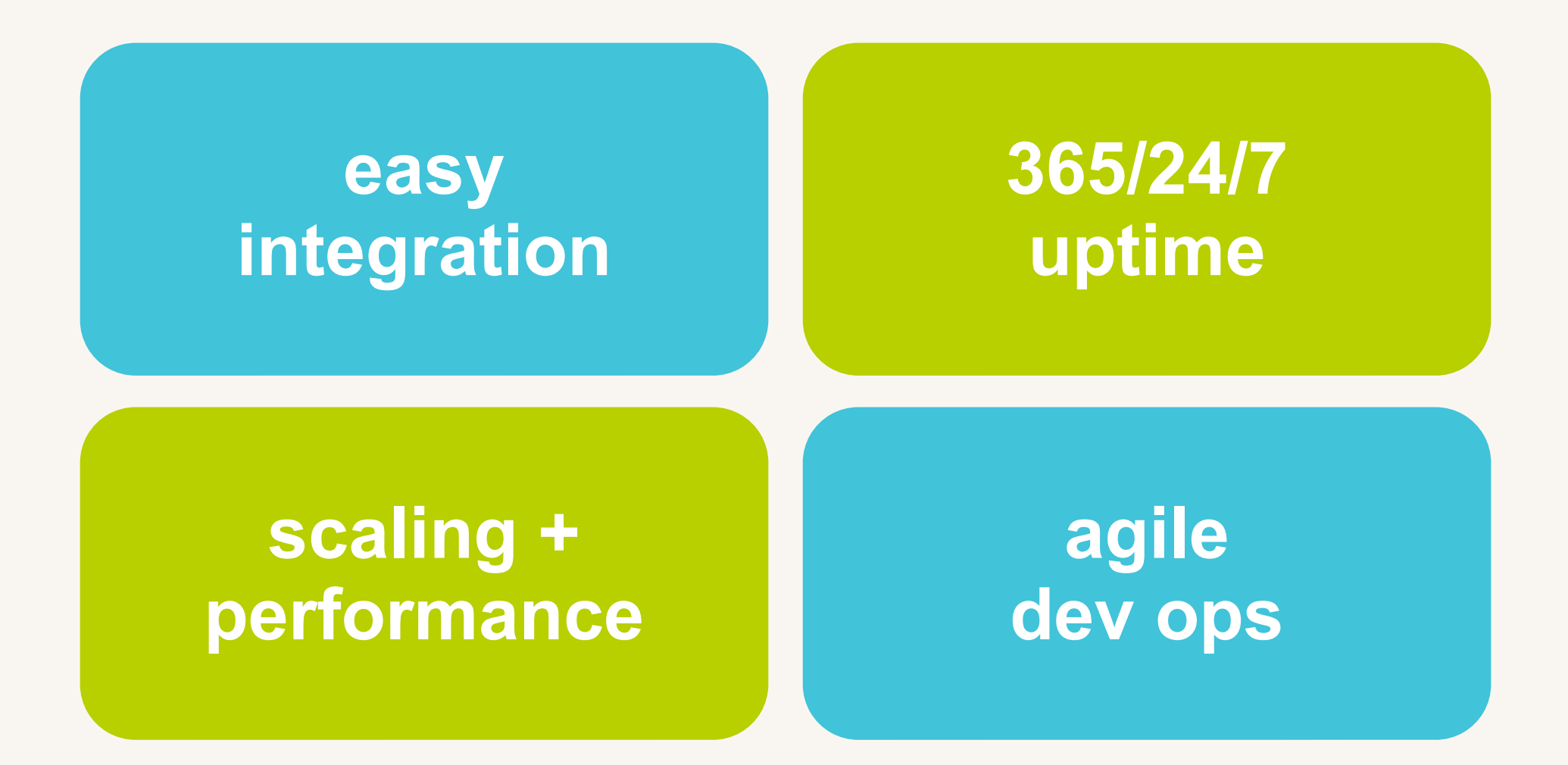

Move fast and with confidence

#### Providing identity services to

every **100th** person\* on the planet, and growing...

\* 90 mio end-users as of July 2017

### Easy integration

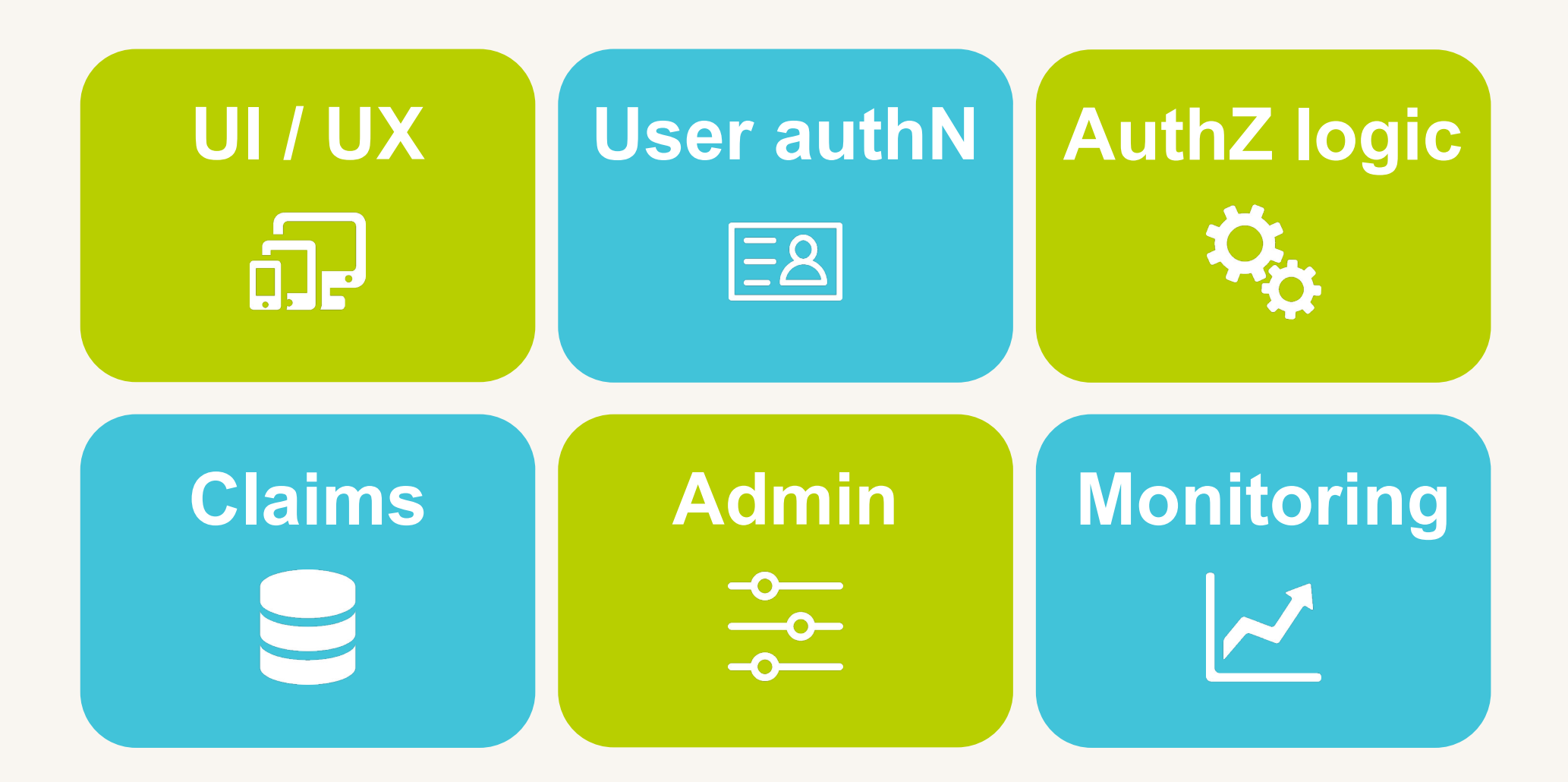

We want to liberate our customers. Smart web-based (REST + JSON) and native (Java SPI) integration for flexibility and performance.

### Sign-in experience

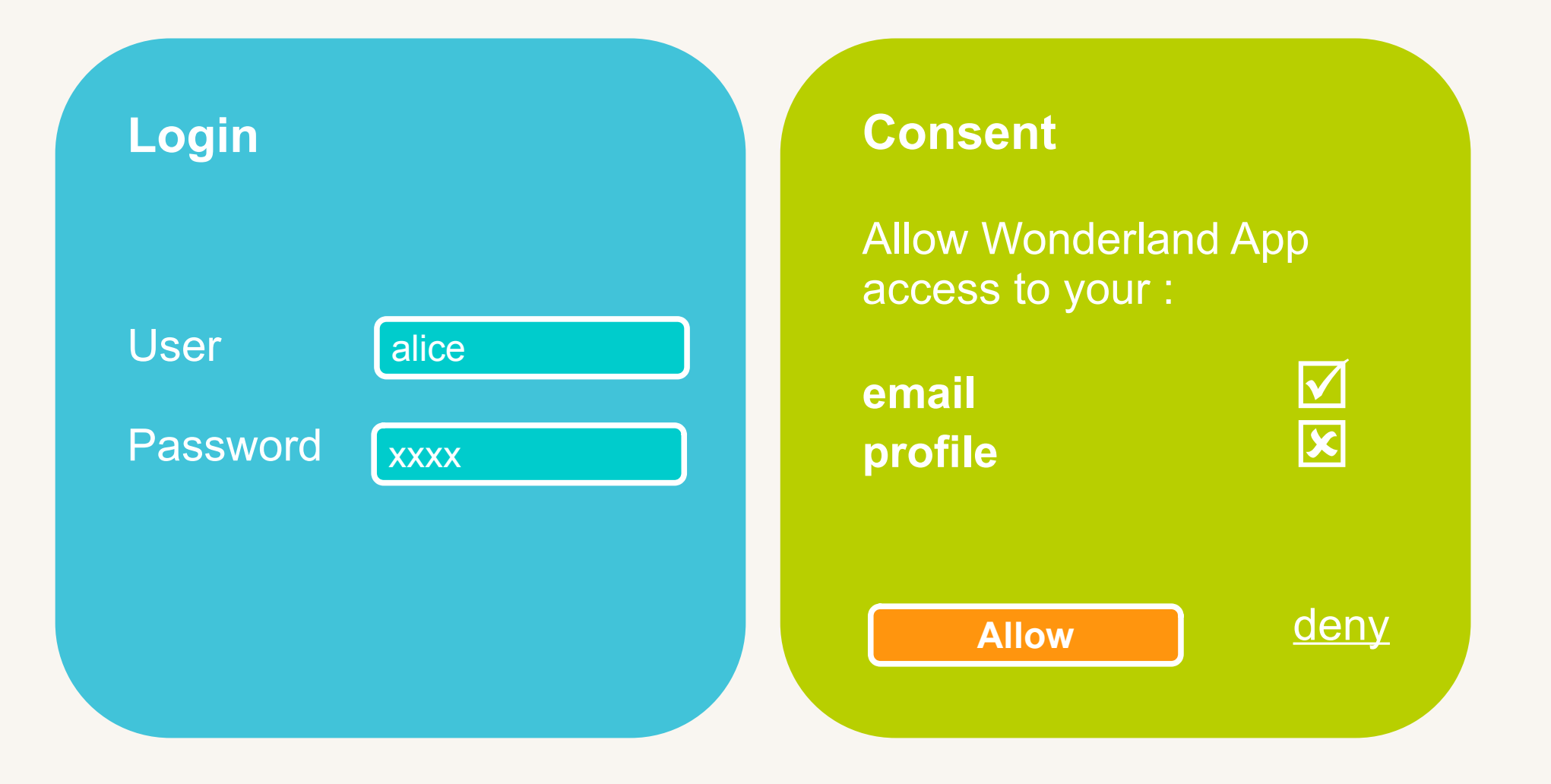

Design your own branded user experiences around login and consent

# Sign-in experience

- A powerful guided web API lets you integrate a sign-in experience branded and tailored specifically for your enterprise or SaaS.
- Choose any language and framework for your UI and authN / authZ logic. Save time and money, leverage your existing competence and resources.
- Zero service downtime for updates to the login page.
- You can even have multiple dedicated login pages, e.g. one for employees, another for contractors and a third for customers.

### User authentication

- All types of user authentication can be plugged in via the login web API to match your security needs.
- Microsoft Active Directory / LDAP authentication is supported out of the box.
- You're free to integrate any other authentication method, such as one-time passwords and **biometrics**
- The Connect2id server never has to deal with user credentials directly, which is good for security.

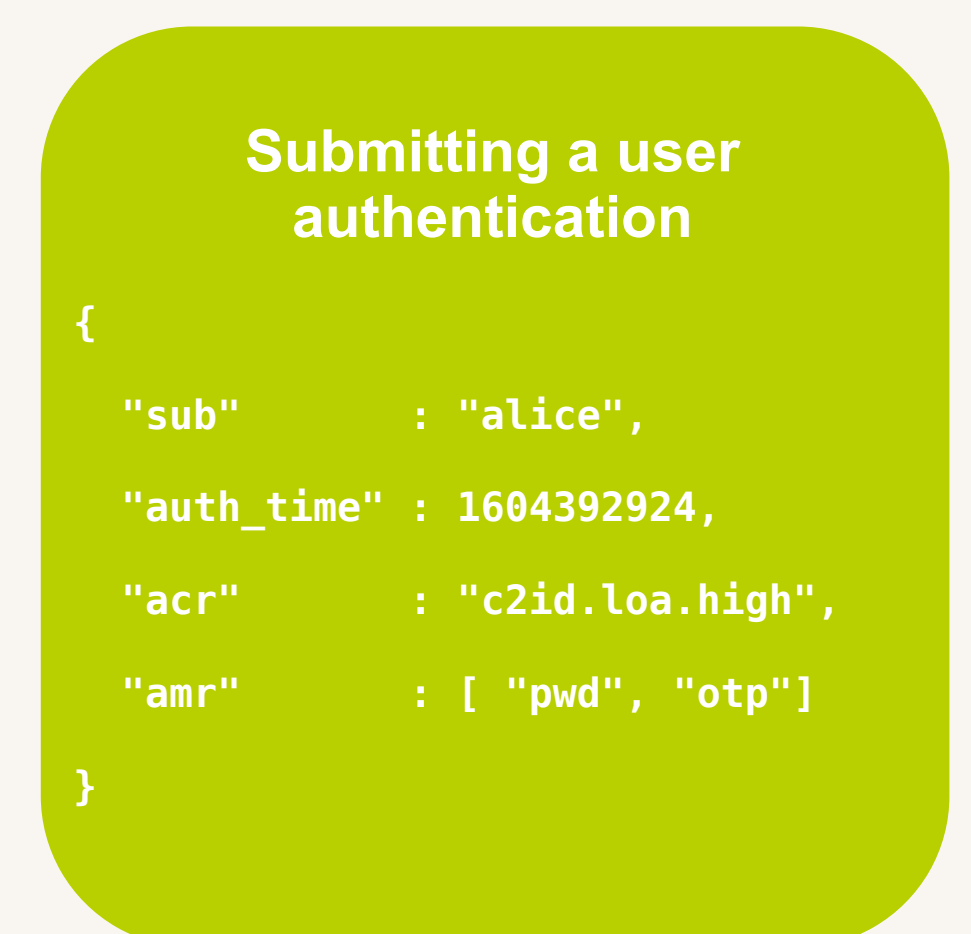

#### Example authentication methods

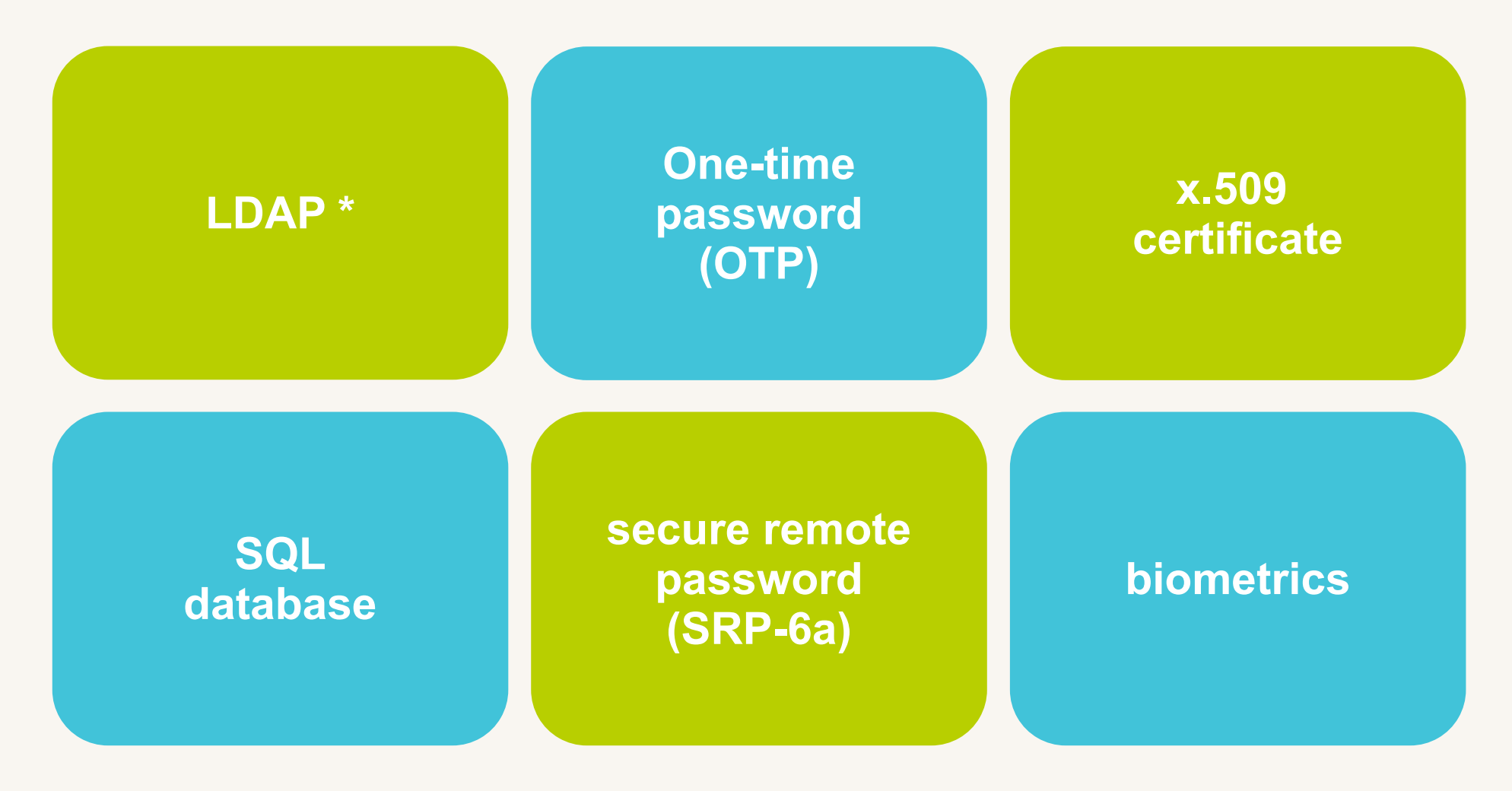

\* Supported out of the box

## Your OAuth 2.0 authorisation server

- The Connect2id server can act as an OAuth 2.0 authorisation server to issue access tokens to clients.
- Supports all core OAuth 2.0 grants: code, implicit, password, client credentials. SAML 2.0 and JWT Bearer assertion grants are also accepted.
- Can generate self-contained (JWT) as well as identifier-based bearer access tokens. JWT-encoded access tokens are ideal for distributed applications.
- The issued tokens can be client  $x.509$  certificate (mTLS) bound for extra security in financial (FAPI) and other applications.
- You can plug in arbitrary logic for consent (explicit / implicit), to customise tokens and their introspection.

#### Access token attributes

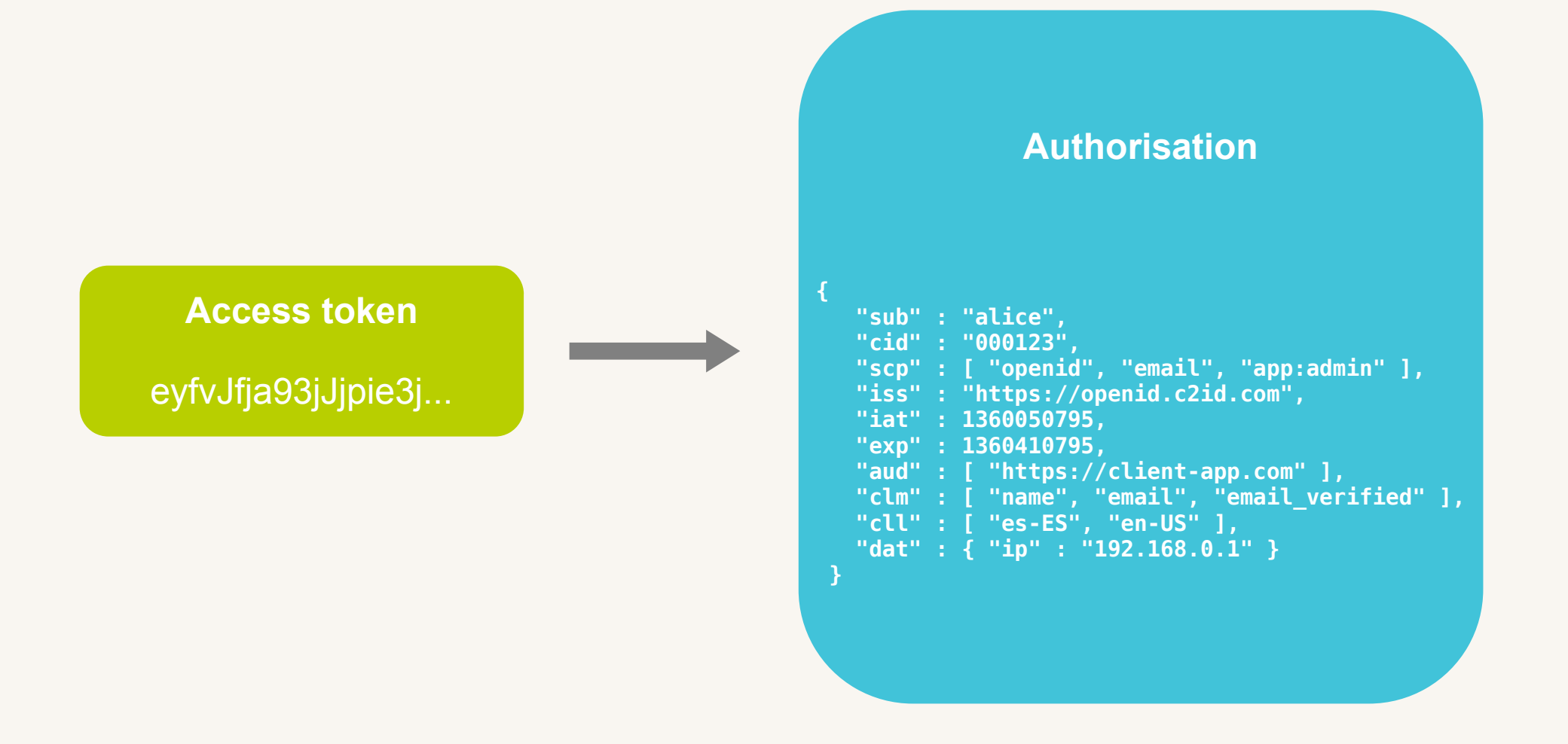

Access tokens can be decoded and verified on the spot (JWT) or inspected at a Connect2id server endpoint

# Managing existing authorisations

- You can query and manage the authorisations for each user and client application via a dedicated web API.
- Authorisations can be persisted so that users are not asked again for previously consented scope values and claims.
- You can build a UI or a risk management agent to revoke tokens for a user, client or combination thereof.

### Revocation UI

**Alice : Your authorised apps**

- **Wonderland App example in the set of edit ] [ revoke ]**
- 
- Bookstore App **[ edit ]** [ revoke ]

• Weather App **[ edit ] [ revoke ]** 

Design your own UIs and tools for managing authorisations

# UserInfo

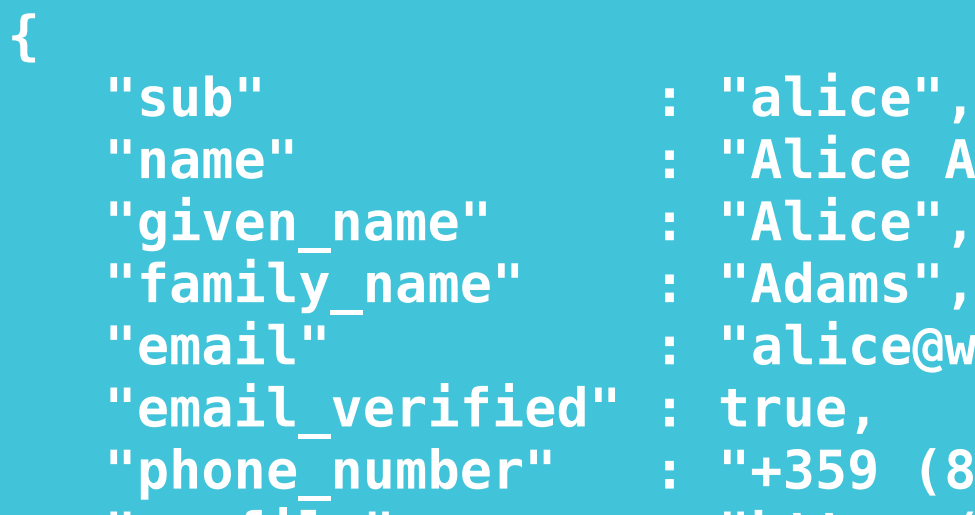

**}**

```
 "sub" : "alice",
```
- **"name" : "Alice Adams",**
	-
	-
- **"email" : "[alice@wonderland.net](mailto:alice@wonderland.net)",**
	-
- **"phone\_number" : "+359 (88) 200305",**
- **"profile" : "https://c2id.com/users/alice",**
- **"ldap\_groups" : [ "audit", "admin" ]**

OpenID Connect defines an extensible JSON schema for releasing consented user details (OpenID claims) to client applications

## OpenID claims sources

- OpenID Connect defines a simple extensible JSON schema for releasing consented user information (claims), such as name, profile and contact details, to client applications.
- The claims can be included in the ID token, returned at the UserInfo endpoint, or even piped into access tokens for resource server consumption.
- Support for verified claims and data (eKYC).
- The Connect2id server supports aggregation of UserInfo claims from one or more data sources (LDAP directory, HR database, etc).
- Claims sources can be integrated via a Java SPI or a web hook.
- Microsoft Active Directory / LDAP supported out of the box.

### Claims source aggregation

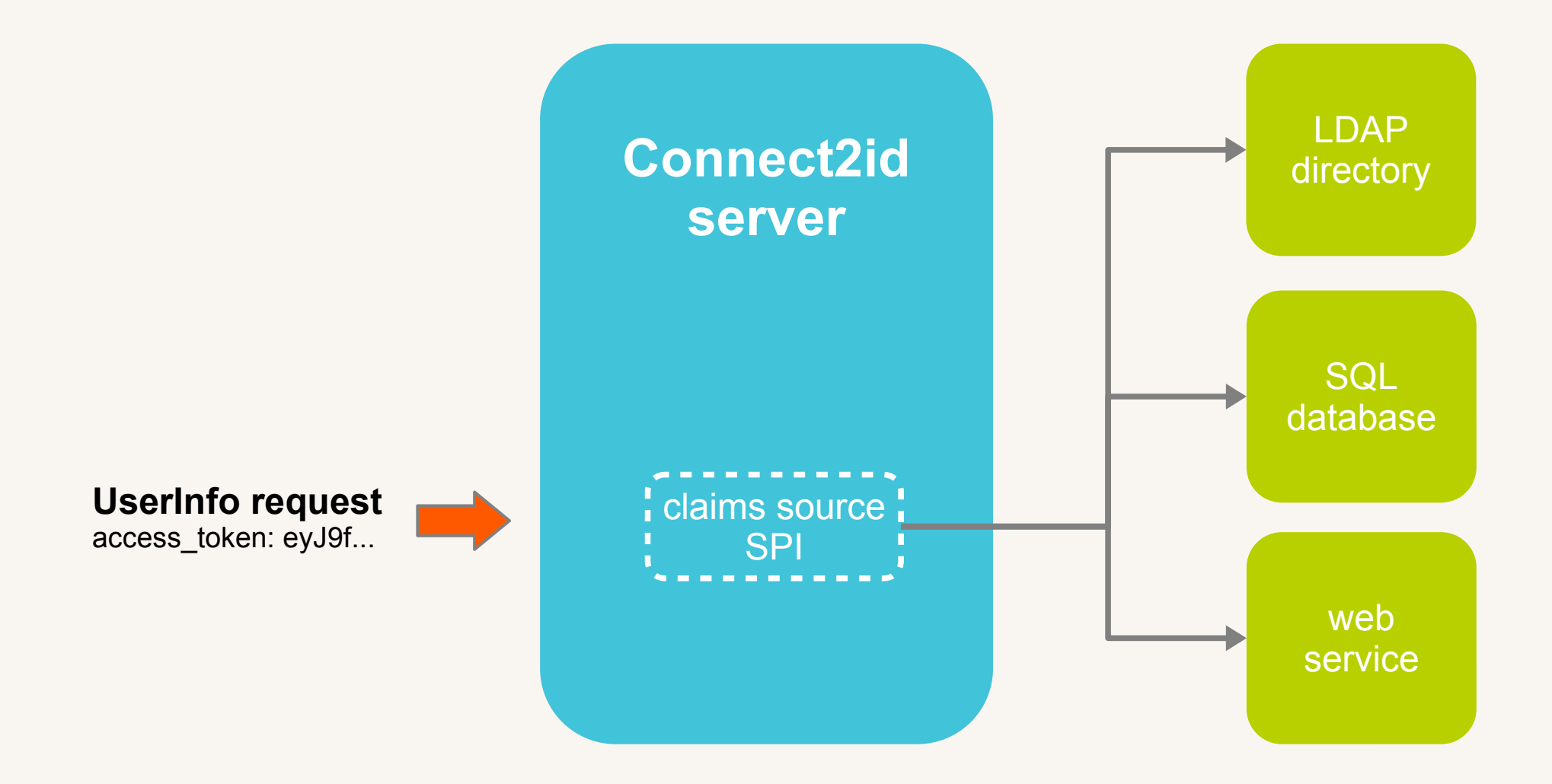

OpenID claims aggregation from multiple data sources

# Managing user sessions

- User sessions can be queried, monitored and managed via a dedicated web API (e.g. who is online?)
- The login page may store arbitrary attributes in the user session, to personalise the UI or for other purposes.
- Client applications can initiate standard logout requests.
- Clients can also receive standard front and back-channel logout notifications.

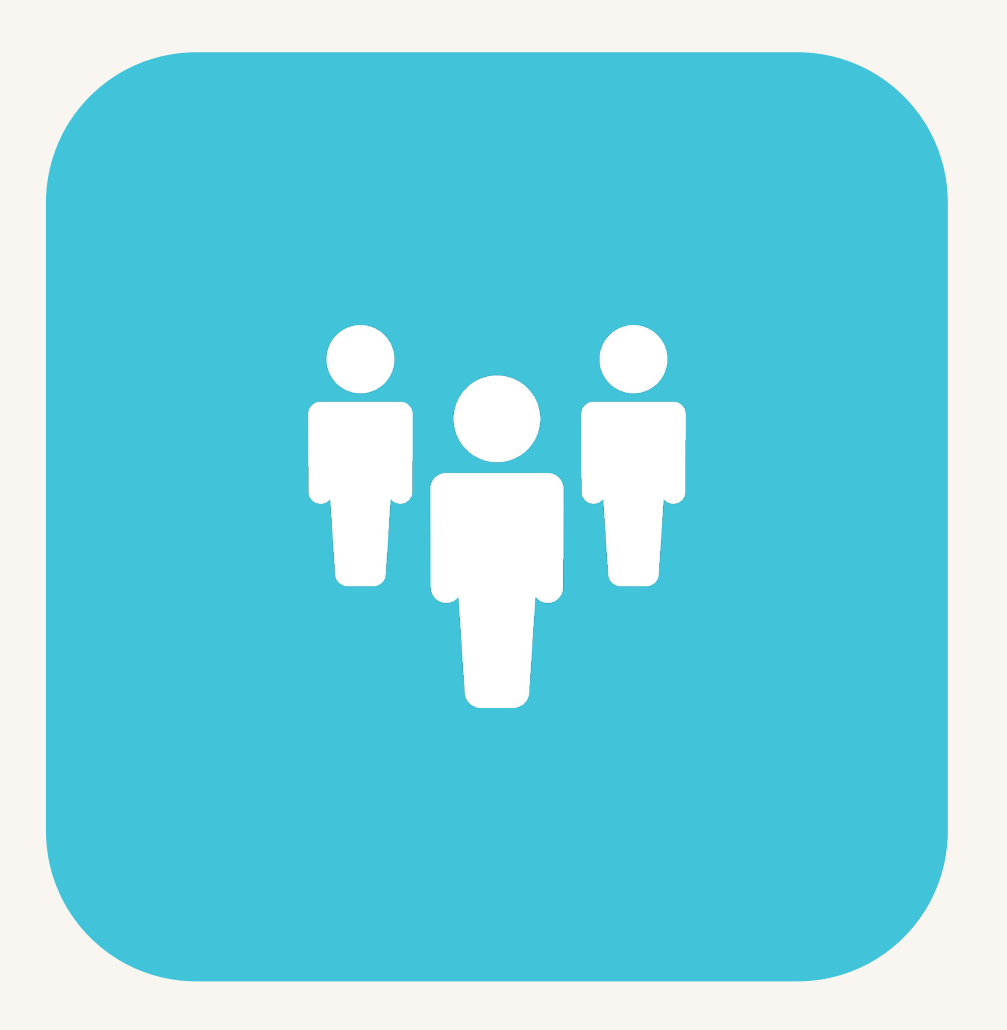

#### User session object

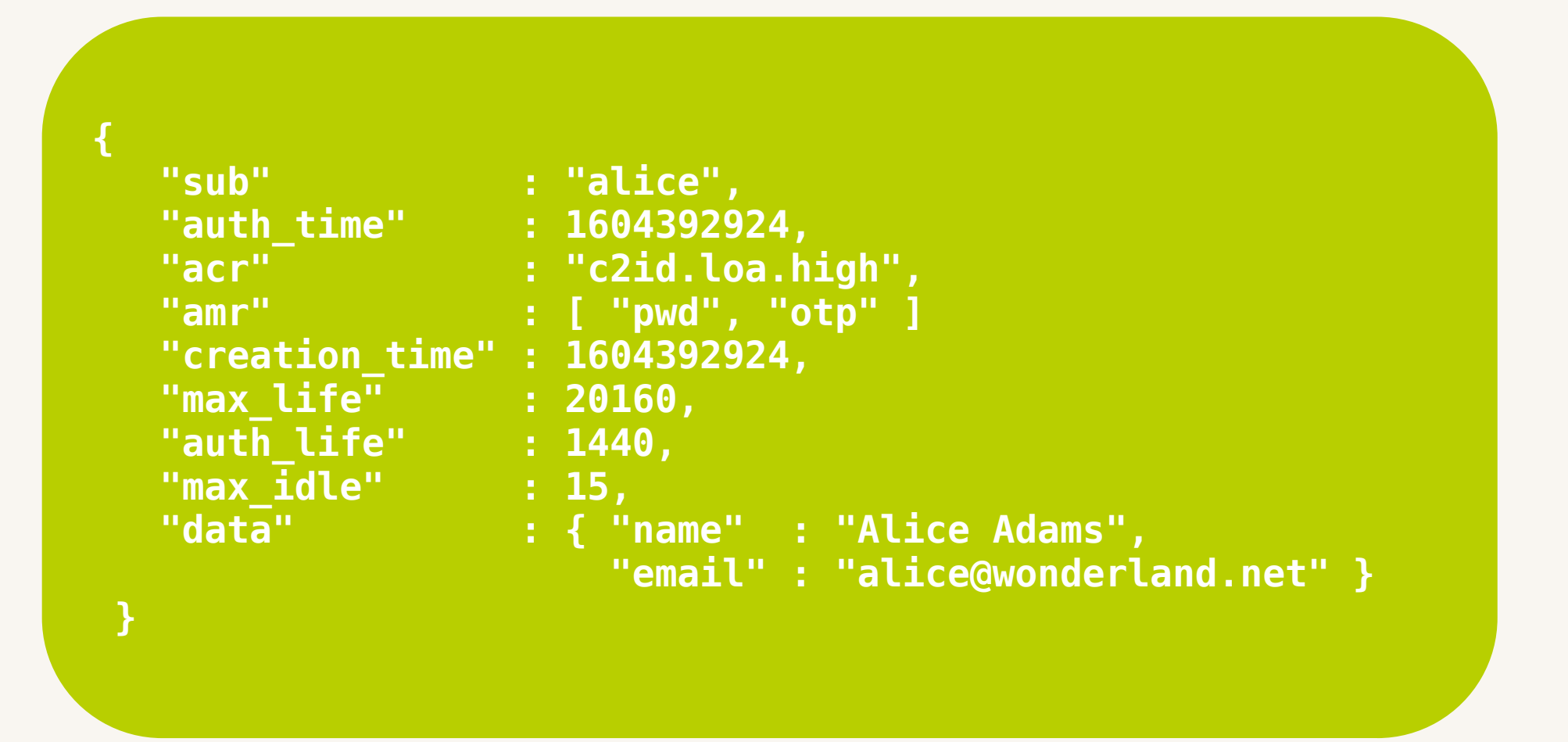

Rich session attributes with support for arbitrary data

# Engineered for 365/24/7 uptime

Identity services can be critical to relying applications.

The Connect2id server is designed from the ground up for continuous availability:

- Avoiding single points of failure: the web service layer and the underlying database can be clustered for high-availability.
- Seamless scaling: server and database nodes can be added or removed to / from the cluster when required.
- Seamless upgrades: the software is designed for upgrades with zero disruption to service. Front-ends, OAuth 2.0 grant handlers and claims sources are decoupled from the main service.

#### Connect2id server cluster

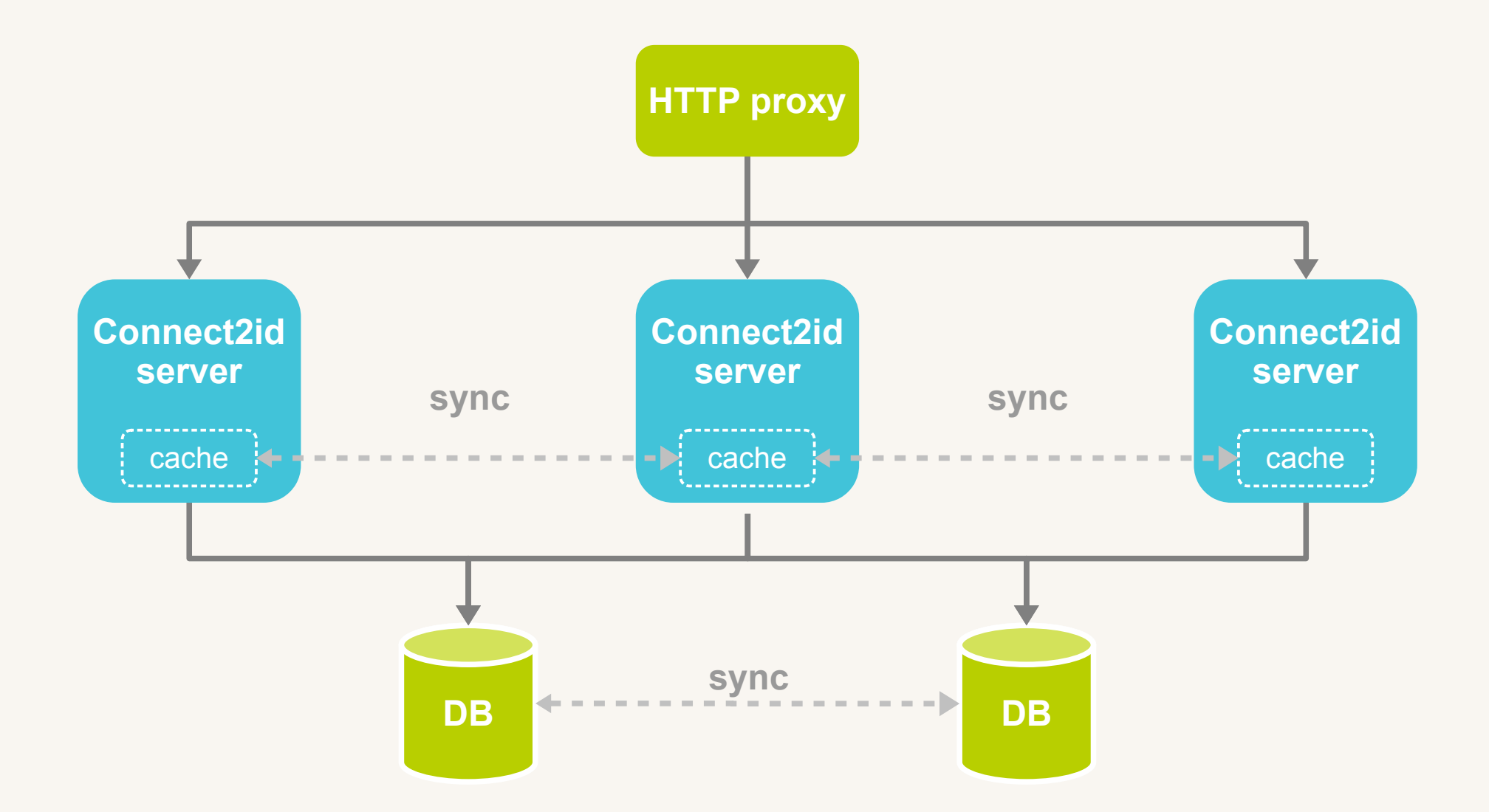

Choice between stateless (with optional Redis cache) and replication clustering

# Scaling + performance

- For small and medium organisations (~ thousands of users) the Connect2id server can be run in a VM with 1 CPU core and 2 GB RAM.
- Large user bases can benefit from a Connect2id cluster where the OpenID Connect / OAuth 2.0 requests are load-balanced over multiple nodes.
- Selected asynchronous operations for improved responsiveness.
- Connect2id server nodes can be dynamically added or removed to / from the cluster to match demand.
- Redis can be optionally deployed as primary cache.

# Server monitoring

- Backend database health checks
- Monitoring endpoint with 120+ metrics:
	- sign-in activity
	- detailed endpoint stats
	- OAuth 2.0 grant handler stats
	- claims sources latency and performance
	- database latency and performance
- Token issue events for audit and accounting purposes

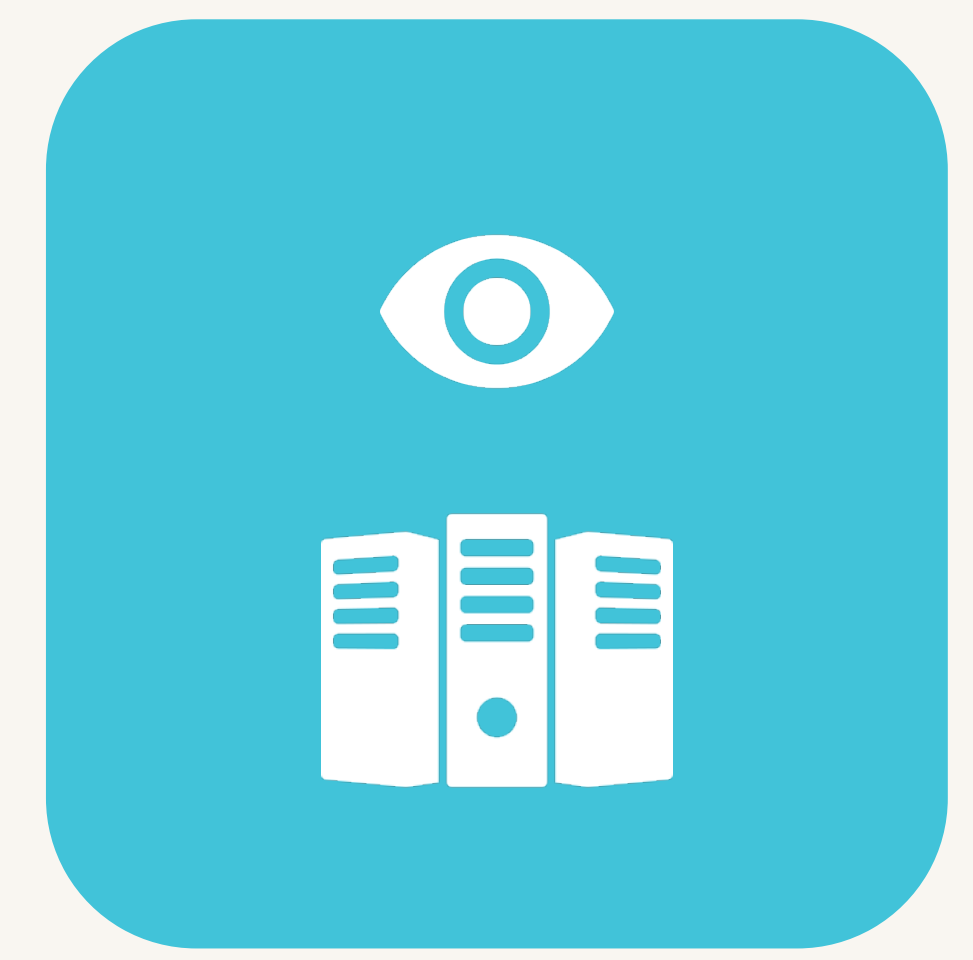

# DevOps friendly

Key DevOps jobs can be done safely and without impacting the uptime of a running Connect2id server / cluster:

- Updating the OpenID Connect login UI or testing new ones;
- Upgrading the authentication method or incorporating new second factors (e.g. FIDO OTP or biometrics);
- Updating the user and administrative interfaces for the service or introducing new ones;
- Updating UserInfo claims sources (for web-based ones).

#### To find out more about the Connect2id server

#### **[https://connect2id.com/server](http://connect2id.com/server)**